## **ZipEnable Crack With Registration Code X64 [March-2022]**

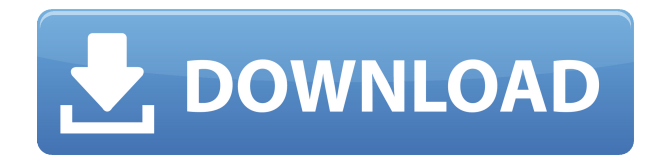

**ZipEnable Crack For PC (Final 2022)**

 $\Box$  Not only does the application have built-in Web site compression, but it will also enable compressed Web site and Web page compression on directory, sub-directories, file and file extension level.  $\Box$ The ZipEnable Cracked 2022 Latest Version application doesn't require users to install anything as it is integrated with the IIS metabase.  $\Box$ The application is in  $C#$  and is compatible with Windows XP, Windows Vista, Windows 7 and Windows 8.  $\Box$ This application is offered for both 32-bit and 64-bit versions of Windows. By accessing ZipEnable with Windows Explorer,

users will be able to see compression and HTTP headers as well as the HTTP response code. With the application, users will also be able to go through the access log and see a summary of statistics as well as detailed information regarding the compression. Users are also able to export a list of which sites are compressed or decompressed and also see the changes made. This will be a great help in ascertaining which HTTP headers are being sent for a specific URL, so people will be able to compare and figure out which headers are responsible for ensuring a fast page loading time. ZipEnable requires Windows Explorer as the main installation method. It's also possible to use an external Windows Explorer to launch the application, if one doesn't wish to have to keep the application icon on the system tray. ZipEnable doesn't require any additional software to be installed and users will be able to make compression changes without any problems. In addition to that, it also doesn't add any new tasks to the system and it doesn't require any user intervention. Additionally,

there's no lag in the application as the program processes the settings and then shows them on screen. ZipEnable provides extra support to Windows 7 in order to allow users to use compression more efficiently. The utility includes an additional option that lets users adjust compression and pre-compression settings, based on the server. The application is highly intuitive, which is great for beginners and veterans alike. The IIS metabase is a platform that holds all the information regarding IIS configuration. It's also the best location for IIS users to make changes, modify the content or simply backup the settings. It also includes the IIS Management console, which is also a good way for a user to easily go through the settings. The console is activated by simply pressing "Shift  $+$  Right Click. $\bullet$ 

**ZipEnable Crack+ Keygen Full Version X64**

ZipEnable is a compact and easy-to-use

application that allows compression to be enabled or disabled for web sites on IIS 6. Features: The following features can be accessed through the utility: - Compression can be enabled or disabled for the site, directory, or file level - Compression can be configured for: - HTTP 1.1 only - All versions of HTTP  $(HTTP 1.1, 1.0 and HTTP/1.0)$  -  $Proxy usage -$ Compress or decompress all types of files - Compress HTML and CSS to improve web site performance - Modify compressor configurations to fit specific file types - Compress or decompress files that contain the following file types: - Images - JPG - GIF - ZIP - TAR - GZIP - XZ - ZIP - 7Z - JAR - TAR - LZ - PZ - RAR - 7Z - RC2 ZipEnable is freeware which can be downloaded from the company's website, It is available for Windows XP, Vista, 7 and 8. It is compatible with both 32-bit and 64 bit configurations. WHITE RABBIT: AIP/IP 0.2.1 is a free zip and unzip program. Compress/decompress files to/from zip, gzip, bzip2, 7zip, rar, zipx and cab archives. Extract files from ZIP archives, and ZIP archives with

password protection. The program is fully compatible with ZIP archives. You can load files and folders to archive or you can extract to existing folders. For extracting, you can define the number of files or folders to extract. There is a limit of 7 backups of the same archive. Extract or unpack archives on Windows 95/98/ME/2000/NT/XP/Vista. Media Management with WinZip® Open Software. Enjoy Media Management and Sharing with WinZip® Open Software. You can use the software to organise and back up your media files. It can back up to ZIP, RAR, 7-Zip, TAR, ISO, UDF, UDF2, VOB, DMG, M2V, MP4, OGM, FLV and MP3 formats. You can back up media files and folders on your PC to a 2edc1e01e8

ZipEnable is a simple and highly configurable tool that comes packed with all the features and abilities that a user may need. Through a simple wizard one can adjust all the compression and other settings that IIS is offering. ZipEnable allows users to select a compression scheme, set the compression level for all files and folders and to also enable the compression of HTML and CSS files. In order to configure other settings, users are given a list of features that they can choose from and they can also select their desired settings. ZipEnable is both free and open-source and it is available in.NET version 1.1. The software application has been registered with Open Source Initiative and therefore can be freely downloaded and used for free. ZipEnable Download Link: If you want to know what the format is that your files are in, if it is.zip or.rar, then try this. First, Open the.zip file. Second, Click on the 'Open' button, and Navigate to your 'Desktop' If it's in the the 'Desktop', it will

work. Configure File Types There are 2 different types of File Formats. .zip - (Compressed) (.rar -(Compressed) Most of the time you can see both, but i think that the.zip file is just a compressed file, but it could be a.rar and a.zip file. Click on the 'Open' button, and navigate to your 'Desktop' If it's in the the 'Desktop', it will work. If you want to know what the format is that your files are in, if it is.zip or.rar, then try this. First, Open the.zip file. Second, Click on the 'Open' button, and Navigate to your 'Desktop' If it's in the the 'Desktop', it will work. Configure File Types There are 2 different types of File Formats. .zip -(Compressed) (.rar -(Compressed) Most of the time you can see both, but i think that the.zip file is just a compressed file, but it could be a.rar and a.zip file. Click on the 'Open' button, and navigate to your 'Desktop'

The zip extension is a popular data compression mechanism that could be used to send a wide array of files in various formats. It is most useful for compressing web content, like images, documents, movies, applications or other files. Publisher: James Gowan License: Freeware File Size: 1.8 MB License: Freeware Price: Free Files Related with ZipEnable: ZipEnable ZipEnable Info: ZipEnable is an application that was developed in order to help users configure their IIS compression parameters. ZipEnable can help you view your current settings, create your own configuration or re-enable IIS compression on a web site or directory. This utility is also able to provide you with various other useful features like how to turn on and off IIS compression, the user interface, how to view compression settings and how to adjust the compressibility of your files. ZipEnable Screenshot: ZipEnable Review by Publisher: ZipEnable Review by: ZipEnable download page: ZipEnable Review ZipEnable Pros: Easy to use, you don't need to know much about web stuffs, How to enable IIS

compression is very easy, You don't need any type of.NET framework. ZipEnable Cons: Freezes occasionally, No default settings, you have to create your own config file. ZipEnable Screenshot I can't see how we get some of these "points". It only works on IIS 6.0 and is at least 2 years old. It's been out a long time, and has had a lot of updates and improvements. It's also written in Visual Studio. I don't think it would be hard to write a non-VS compatible replacement if that's what you're looking for. ZipEnable Pros: Freezes occasionally, No default settings, you have to create your own config file. ZipEnable Cons: Easy to use, you don't need to know much about web stuffs, How to enable IIS compression is very easy, You don't need any type of.NET framework. Free Download ZipEnable (ZipEnable Review) ZipEnable Free Download ZipEnable Review ZipEnable Pros: Easy to use, you don't need to know much about web stuffs, How to enable IIS compression is very easy, You don't need any type of.NET framework. ZipEnable Cons: Freezes occasionally,

Mac OS X 10.7 and above (Mac OS X Lion recommended) 32-bit or 64-bit Intel processor 2GB or more RAM 2GB or more available hard disk space DirectX 9 Compatible Video Card with Pixel Shader 3.0 and above Recommended: Core i7 or Core i5 processor 4GB of RAM 16GB of available disk space With the latest Nvidia GeForce 6150SE, you will need to download and install the latest GeForce 420.xx driver. What